## **MS PowerPoint Quiz Study Guide**

Match the following answer with the correct question below. Indicate the correct answer with the letter.

- A. Allows you to work on one slide at a time
- B. Allows you to work with the structure of your file in outline form
- C. Present timing, on mouse-click, or by pressing ENTER
- D. Give motion to text, pictures, and other slide content and provide audience focus to a particular area
- E. Press ESC
- F. Each slide takes a whole page
- G. Bulleted lists use some symbol to indent and separate items; numbered lists number and indent items.
- H. Runs your slide show in full screen beginning with the current slide
- I. Determines how one slide is removed from the screen and the next slide appears.
- J. A Picture
- K. Allows you to work on one slide at a time or organize the structure of all the slides in your presentation
- L. Allows you to specify 2, 3, 4, 6, or 9 slides per page
- M. Displays miniature versions of all slides; helpful when reordering slide position
- N. Prints one slide per page with speaker's notes
- O. An electronic presentation
- 1. Explain the differences between the various views in PowerPoint.

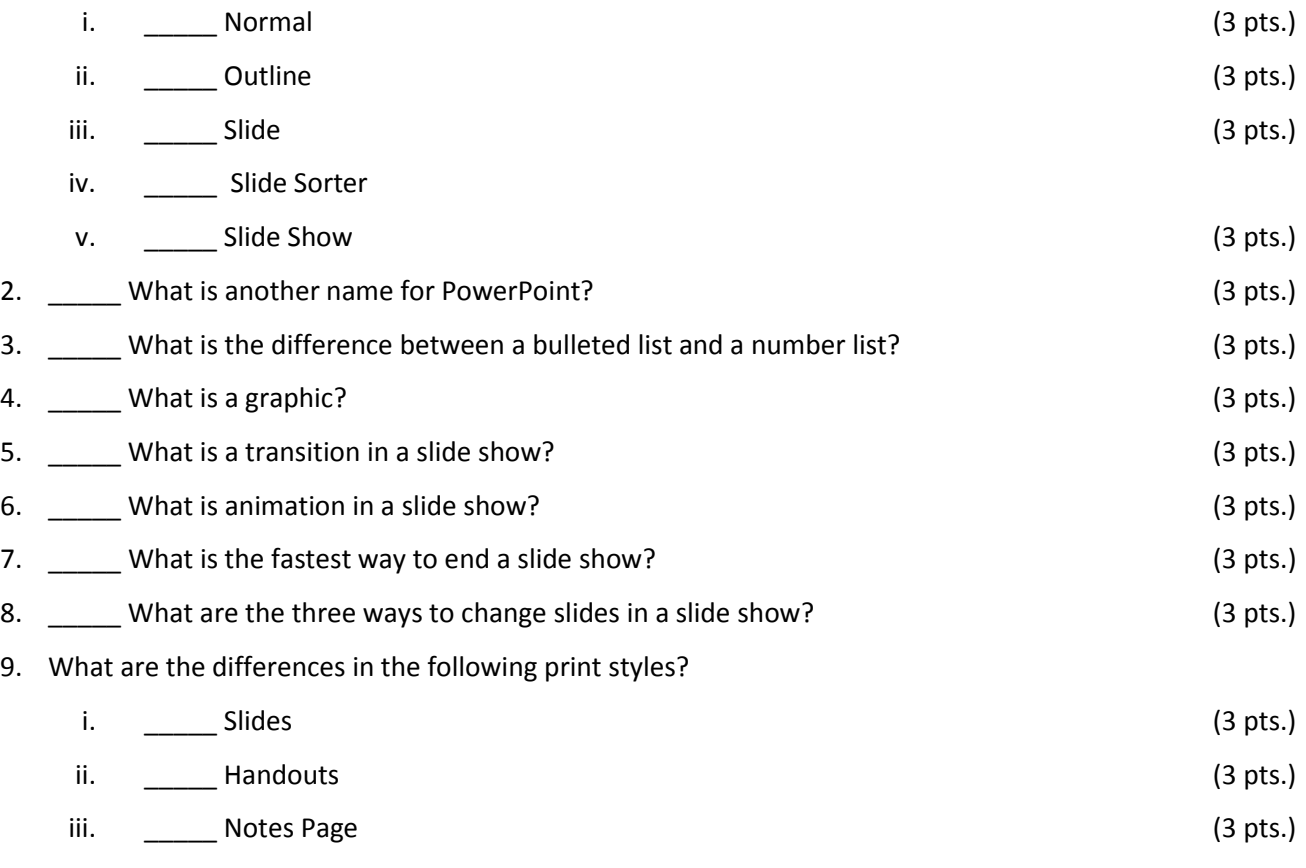

**Total: \_\_\_\_\_\_\_\_\_\_**